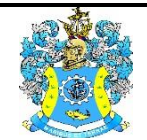

Федеральное агентство по рыболовству Федеральное государственное бюджетное образовательное учреждение высшего образования «Калининградский государственный технический университет» (ФГБОУ ВО «КГТУ»)

> УТВЕРЖДАЮ Начальник УРОПСП

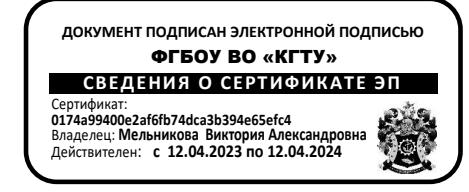

Фонд оценочных средств (приложение к рабочей программе модуля) **«ИНФОРМАЦИОННЫЕ ТЕХНОЛОГИИ В РЫБОЛОВСТВЕ»**

основной профессиональной образовательной программы бакалавриата по направлению подготовки

## **35.03.09 ПРОМЫШЛЕННОЕ РЫБОЛОВСТВО**

ИНСТИТУТ рыболовства и аквакультуры РАЗРАБОТЧИК кафедра промышленного рыболовства ФОНД ОЦЕНОЧНЫХ СРЕДСТВ ДЛЯ АТТЕСТАЦИИ ПО ДИСЦИПЛИНЕ «ИНФОРМАЦИОННЫЕ ТЕХНОЛОГИИ В РЫБОЛОВСТВЕ» (ПРИЛОЖЕНИЕ К РАБОЧЕЙ ПРОГРАММЕ МОДУЛЯ) ОСНОВНОЙ ПРОФЕССИОНАЛЬНОЙ ОБРАЗОВАТЕЛЬНОЙ ПРОГРАММЫ ВЫСШЕГО ОБРАЗОВАНИЯ (БАКАЛАВРИАТ) Версия 1  $\overline{2}$ 

#### **1 РЕЗУЛЬТАТЫ ОСВОЕНИЯ ДИСЦИПЛИНЫ**

Таблица 1 – Планируемые результаты обучения по дисциплине, соотнесенные с установленными индикаторами достижения компетенций

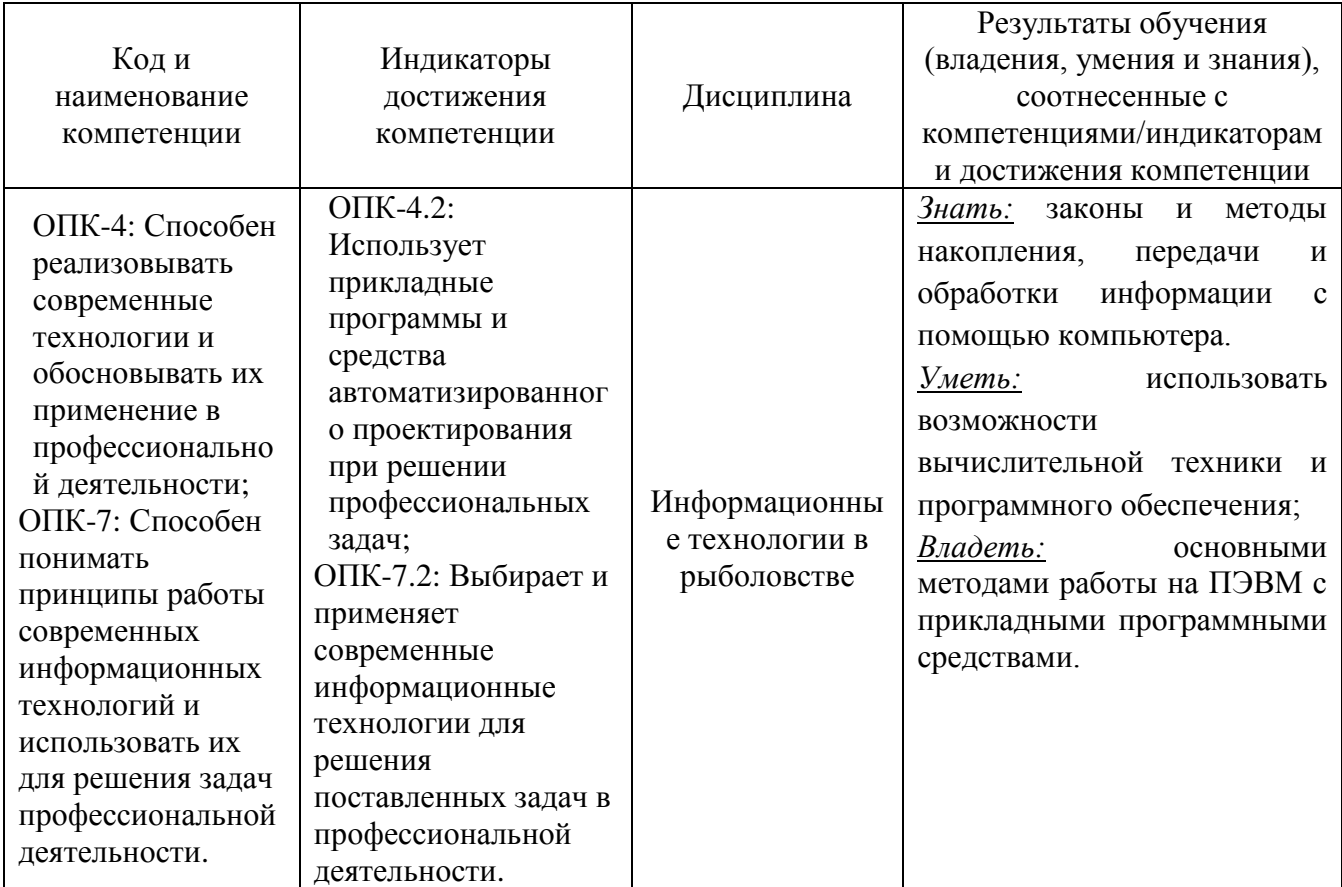

# **2 ПЕРЕЧЕНЬ ОЦЕНОЧНЫХ СРЕДСТВ ДЛЯ ПОЭТАПНОГО ФОРМИРОВАНИЯ РЕЗУЛЬТАТОВ ОСВОЕНИЯ ДИСЦИПЛИНЫ (ТЕКУЩИЙ КОНТРОЛЬ) И ПРОМЕЖУТОЧНОЙ АТТЕСТАЦИИ**

2.1 Для оценки результатов освоения дисциплины используются:

- оценочные средства текущего контроля успеваемости;

- оценочные средства для промежуточной аттестации по дисциплине.
- 2.2 К оценочным средствам текущего контроля успеваемости относятся:
- тестовые задания;
- задания по темам практических занятий;
- задания и контрольные вопросы по лабораторным работам.

2.3 К оценочным средствам для промежуточной аттестации по дисциплине, проводимой в форме экзамена, соответственно относятся:

- экзаменационные вопросы.

ФОНД ОЦЕНОЧНЫХ СРЕДСТВ ДЛЯ АТТЕСТАЦИИ ПО ДИСЦИПЛИНЕ «ИНФОРМАЦИОННЫЕ ТЕХНОЛОГИИ В РЫБОЛОВСТВЕ» (ПРИЛОЖЕНИЕ К РАБОЧЕЙ ПРОГРАММЕ МОДУЛЯ) ОСНОВНОЙ ПРОФЕССИОНАЛЬНОЙ ОБРАЗОВАТЕЛЬНОЙ ПРОГРАММЫ ВЫСШЕГО ОБРАЗОВАНИЯ (БАКАЛАВРИАТ) Версия 1  $\overline{3}$ 

#### **3 ОЦЕНОЧНЫЕ СРЕДСТВА ТЕКУЩЕГО КОНТРОЛЯ УСПЕВАЕМОСТИ**

3.1 Тестовые задания используются для оценки освоения всех тем дисциплины студентами. Тесты сформированы на основе материалов лекций и вопросов, рассмотренных в рамках лабораторных и практических занятий. Тесты являются наиболее эффективной и объективной формой оценивания знаний, умений и навыков, позволяющей выявлять не только уровень учебных достижений, но и структуру знаний, степень ее отклонения от нормы по профилю ответов учащихся на тестовые задания.

Тестирование обучающихся проводится в электронной среде вуза (в течение 10-15 минут, в зависимости от уровня сложности материала) после рассмотрения на лекциях соответствующих тем. Тестирование проводится с помощью компьютерной программы Indigo с возможностью сетевого доступа. Типовые задания для тестирования представлены в приложении № 1.

Положительная оценка («отлично», «хорошо» или «удовлетворительно») выставляется программой автоматически, в зависимости от количества правильных ответов.

Градация оценок:

- «отлично» свыше 85 %
- «хорошо» более 75%, но не выше 85%
- «удовлетворительно» свыше 65%, но не более 75%.

3.2 Перечень заданий по темам практических занятий представлен в приложении № 2. Задания и материал необходимый для подготовки к ним представлены в учебнометодическом пособии, размещенном в электронной среде.

3.3 Перечень заданий и контрольных вопросов по лабораторным работам представлен в приложении № 3. Задания и материал необходимый для подготовки к ним представлены в учебно-методическом пособии, размещенном в электронной среде.

## **4 ОЦЕНОЧНЫЕ СРЕДСТВА ДЛЯ ПРОМЕЖУТОЧНОЙ АТТЕСТАЦИИ ПО ДИСЦИПЛИНЕ**

Промежуточная аттестация по дисциплине проводится в форме экзамена.

Промежуточная аттестация – заключительный этап оценки качества усвоения учебной дисциплины, приобретенных в результате ее изучения знаний, умений и навыков в соответствии с требованиями ФГОС ВО по программе подготовки.

К промежуточной аттестации допускаются студенты, положительно аттестованные по результатам текущего контроля.

Вопросы для подготовки к экзамену представлены в приложении № 4.

Универсальная система оценивания результатов обучения включает в себя системы оценок: 1) «отлично», «хорошо», «удовлетворительно», «неудовлетворительно»; 2) «зачтено», «не зачтено»; 3) 100 - балльную (процентную) систему и правило перевода оценок в пятибалльную систему (таблица 2).

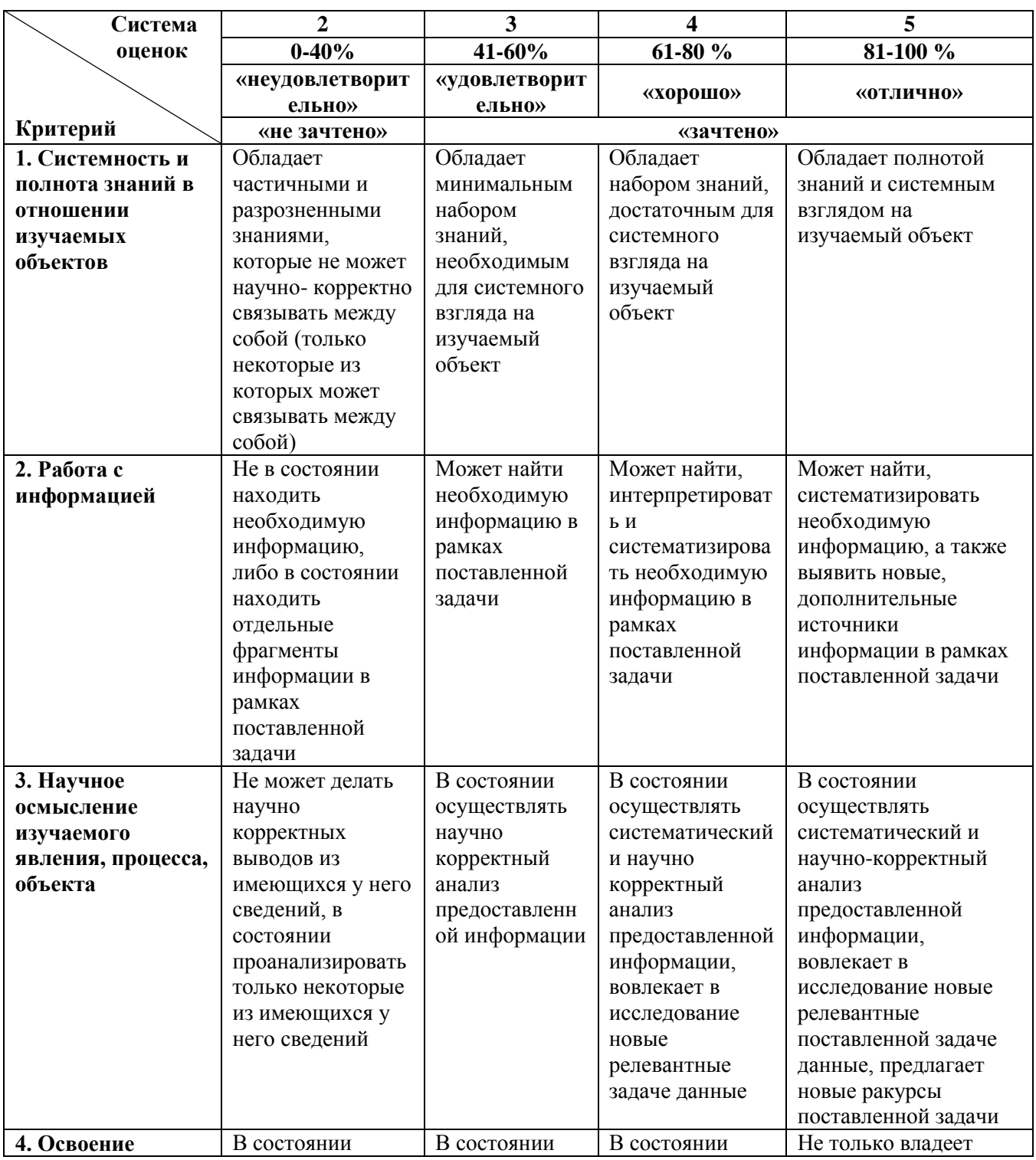

Таблица 2 – Система оценок и критерии выставления оценки при сдаче теории

ФОНД ОЦЕНОЧНЫХ СРЕДСТВ ДЛЯ АТТЕСТАЦИИ ПО ДИСЦИПЛИНЕ «ИНФОРМАЦИОННЫЕ ТЕХНОЛОГИИ В РЫБОЛОВСТВЕ» (ПРИЛОЖЕНИЕ К РАБОЧЕЙ ПРОГРАММЕ МОДУЛЯ) ОСНОВНОЙ ПРОФЕССИОНАЛЬНОЙ ОБРАЗОВАТЕЛЬНОЙ ПРОГРАММЫ ВЫСШЕГО ОБРАЗОВАНИЯ (БАКАЛАВРИАТ) Версия 1  $\overline{5}$ 

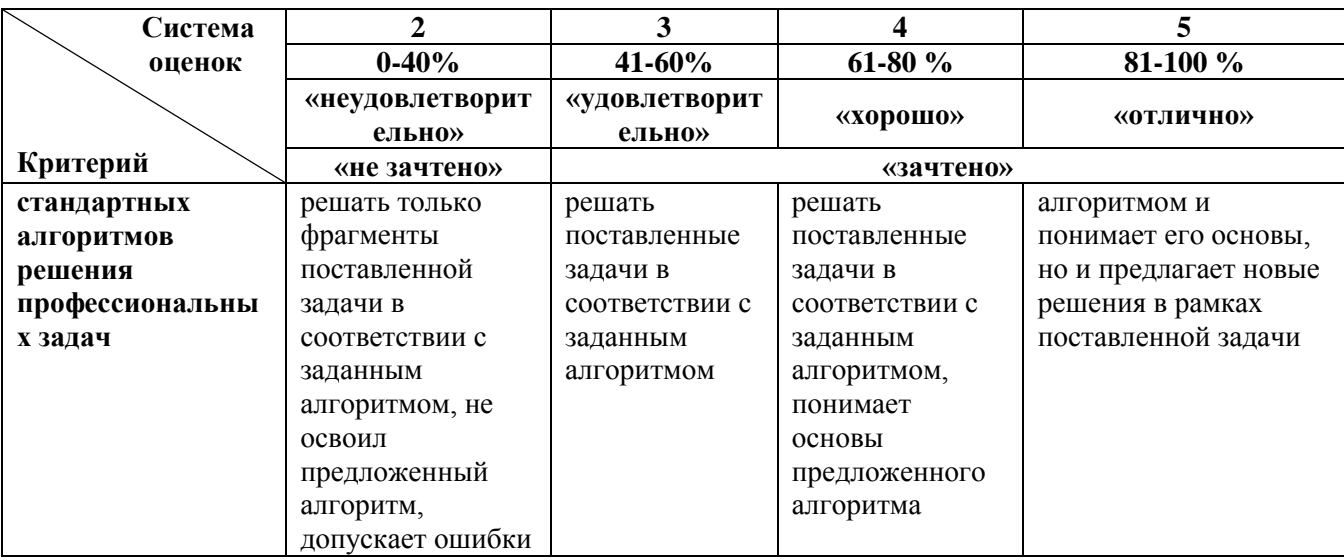

Критерии оценивания при проведении промежуточной аттестации (экзамена): экзаменационная оценка является экспертной и зависит от уровня освоения студентом тем дисциплины (наличия и сущности ошибок, допущенных студентом при ответе на экзаменационные вопросы). Ответы на вопросы экзамена оцениваются по четырех балльной шкале («отлично», «хорошо», «удовлетворительно» «неудовлетворительно»); используются критерии этих оценок, описанных в таблице 2.

ФОНД ОЦЕНОЧНЫХ СРЕДСТВ ДЛЯ АТТЕСТАЦИИ ПО ДИСЦИПЛИНЕ «ИНФОРМАЦИОННЫЕ ТЕХНОЛОГИИ В РЫБОЛОВСТВЕ» (ПРИЛОЖЕНИЕ К РАБОЧЕЙ ПРОГРАММЕ МОДУЛЯ) ОСНОВНОЙ ПРОФЕССИОНАЛЬНОЙ ОБРАЗОВАТЕЛЬНОЙ ПРОГРАММЫ ВЫСШЕГО ОБРАЗОВАНИЯ (БАКАЛАВРИАТ) Версия 1  $\qquad$  6

#### **5 СВЕДЕНИЯ О ФОНДЕ ОЦЕНОЧНЫХ СРЕДСТВ И ЕГО СОГЛАСОВАНИИ**

Фонд оценочных средств для аттестации по дисциплине «Информационные технологии в рыболовстве» представляет собой компонент основной профессиональной образовательной программы бакалавриата по направлению подготовки 35.03.09 Промышленное рыболовство.

Фонд оценочных средств рассмотрен и одобрен на заседании кафедры промышленного рыболовства (протокол № 9 от 09.03.2022 г.).

Заведующий кафедрой А.А. Недоступ

Приложение № 1

### **ТИПОВЫЕ ТЕСТОВЫЕ ЗАДАНИЯ**

### **Тест № 1**

Индикатор достижения компетенции ОПК-4.2: Использует прикладные программы и средства автоматизированного проектирования при решении профессиональных задач.

- 1. Информационные сети используемые в корпоративных информационных сетях это:
	- а) локальные LAN (Local Area Net);
	- б) сети железных дорог;
	- в) сети автомобильных дорог;
	- г) глобальная (Wide Area Network).
- 2. Обычно проектирование базы данных поручается:
	- а) администратору базы данных;
	- б) управляющему базой данных;
	- в) проектировщику баз данных;
	- г) планировщику баз данных.

3. Одна из простейших систем управления реляционными базами данных, которая входит в пакет Microsoft Office это:

- а) Microsoft Access;
- б) Microsoft Word;
- в) Microsoft Excel;
- г) Microsoft Power Point.
- 4. Отменить сделанное выделение ячеек в Excel можно выполнив:
	- а) щелкнуть на клавише Esc;
	- б) выполнить команду Вид → отменить выделение;
	- в) щелкнуть правой кнопкой мыши на выделении;
	- г) щелкнуть левой кнопкой мыши в любом месте рабочего листа.
- 5. Назначение программы Microsoft PowerPoint:

а) для обеспечения правильной работы процессора компьютера;

б) для проведения мультимедийных презентаций;

в) для набора и редактирования текста;

г) для работы с таблицами и диаграммами.

6. Для установки автоматической расстановки переносов в документе Microsoft Word надо нажать последовательность:

а) сервис → расстановка переносов;

б) сервис → параметры → расстановка переносов;

 $\mathbf{B}$ ) сервис  $\rightarrow$  язык  $\rightarrow$  расстановка переносов  $\rightarrow$  автоматическая расстановка;

 $\Gamma$ ) вставка  $\rightarrow$  автоматические переносы.

7. Для просмотра текста документа Word перед печатью необходимо:

а) переключиться в режим "разметка страницы";

б) переключиться в режим "разметка страницы" и выбрать масштаб "страница целиком";

в) установить масштаб просмотра документа "страница целиком";

г) с помощью инструмента "предварительный просмотр".

Индикатор достижения компетенции ОПК-7.2: Выбирает и применяет современные информационные технологии для решения поставленных задач в профессиональной деятельности.

8. Информационно-поисковые системы позволяют:

- а) осуществлять поиск, вывод и сортировку данных;
- б) осуществлять поиск и сортировку данных;
- в) редактировать данные и осуществлять их поиск;
- г) редактировать и сортировать данные.

9. Информационная культура человека на современном этапе в основном определяется:

а) совокупностью его умений программировать на языках высокого уровня;

б) его знаниями основных понятий информатики;

ФОНД ОЦЕНОЧНЫХ СРЕДСТВ ДЛЯ АТТЕСТАЦИИ ПО ДИСЦИПЛИНЕ «ИНФОРМАЦИОННЫЕ ТЕХНОЛОГИИ В РЫБОЛОВСТВЕ» (ПРИЛОЖЕНИЕ К РАБОЧЕЙ ПРОГРАММЕ МОДУЛЯ) ОСНОВНОЙ ПРОФЕССИОНАЛЬНОЙ ОБРАЗОВАТЕЛЬНОЙ ПРОГРАММЫ ВЫСШЕГО ОБРАЗОВАНИЯ (БАКАЛАВРИАТ) Версия 1 9

в) совокупностью его навыков использования прикладного программного обеспечения для создания необходимых документов;

г) уровнем понимания закономерностей информационных процессов в природе и обществе, качеством знаний основ компьютерной грамотности, совокупностью технических навыков взаимодействия с компьютером, способностью эффективно и своевременно использовать средства информационных и коммуникационных технологий при решении задач практической деятельности.

#### 10. Результатом поиска в интернет является:

- а) искомая информация;
- б) список тем;
- в) текст;
- г) список сайтов.
- 11. Видеоконференция предназначена для: (укажите все правильные ответы)
	- а) обмена мультимедийными данными
	- б) общения и совместной обработки данных
	- в) проведения телеконференций
	- г) организации групповой работы
	- д) автоматизации деловых процессов
- 12. Искусственный интеллект служит для …:
	- а) накопления знаний;
	- б) воспроизведения некоторых функций мозга;
	- в) моделирования сложных проблем;
	- г) копирования деятельности человека.
- 13. Достоверность данных это:
	- а) отсутствие в данных ошибок;
	- б) надежность их сохранения;
	- в) их полнота;
	- г) их целостность;
	- д) их истинность.

14. Децентрализованные информационно-коммуникационные технологии основываются на:

а) обработке информации в центре – на центральном сервере, в информационно вычислительном центре;

б) интеграции процессов решения функциональных задач на местах – с использованием совместных баз данных;

в) локальном применении средств вычислительной техники, установленных на рабочих местах пользователей для решения конкретных задач пользователей.

15. На малых предприятиях информационно-коммуникационные технологии связаны …:

а) с решением задач бухгалтерского учета, накоплением информации по отдельным видам бизнес-процессов, созданием информационных баз данных по направлениям деятельности фирмы;

б) с созданием систем электронного документооборота и привязкой его к бизнеспроцессам предприятия, с созданием автоматизированных хранилищ и архивов информации;

в) с созданием мощного программно-аппаратного комплекса, включающего многомашинные системы, с применением высокоскоростных вычислительных сетей, обеспечивающих эффективное управление предприятием.

#### **Тест № 2**

Индикатор достижения компетенции ОПК-4.2: Использует прикладные программы и средства автоматизированного проектирования при решении профессиональных задач.

1. Проекты баз данных в программе Microsoft Access создаются с расширением:

- а) .mdb;
- б) .bmp;
- в)  $avi$ ;
- г) .com.

2. Максимальное количество рабочих листов Excel в рабочей книге:

- а) 3;
- б) 10;
- в) 256;
- г) не ограничено.
- 3. Показ слайдов в программе Microsoft PowerPoint начнется после команды:
	- а) показ слайдов → начать показ;
	- б) начать показывать слайды  $\rightarrow$  Ок;
	- в) пуск → начать показ слайдов;
	- г) файл → начать показ слайдов.
- 4. Для настройки параметров страницы Word надо нажать последовательность:
	- а) файл → параметры страницы;
	- б) файл  $\rightarrow$  свойства  $\rightarrow$  параметры страницы;
	- в) параметры страницы → свойства;
	- $\Gamma$ ) правка  $\rightarrow$  параметры страницы.
- 5. Запросы предназначены:
	- а) для хранения данных базы;
	- б) для отбора и обработки данных базы;
	- в) для ввода данных базы и их просмотра;
	- г) для автоматического выполнения группы команд.
- 6. Модули предназначены:
	- а) для отбора и обработки данных базы;
	- б) для ввода данных базы и их просмотра;
	- в) для автоматического выполнения группы команд;
	- г) для выполнения сложных программных действий.

Индикатор достижения компетенции ОПК-7.2: Выбирает и применяет современные информационные технологии для решения поставленных задач в профессиональной деятельности.

7. Безопасность компьютерных систем — это:

а) защита от кражи, вирусов, неправильной работы пользователей, несанкционированного доступа;

- б) правильная работа компьютерных систем;
- в) обеспечение бессбойной работы компьютера;
- г) технология обработки данных.
- 8. Безопасность данных обеспечивается в результате:
	- а) контроля достоверности данных;
	- б) контроля искажения программ и данных;
	- в) контроля от несанкционированного доступа к программам и данным;
	- г) технологических средств обеспечения безопасности и организационных средств

обеспечения безопасности.

9. Система электронного документооборота обеспечивает:

- а) массовый ввод бумажных документов;
- б) управление электронными документами;
- в) управление знаниями;
- г) управление новациями;
- д) автоматизацию деловых процессов.

10. Система – это:

а) совокупность разрозненных элементов, не имеющих взаимосвязей друг с другом;

б) совокупность элементов, имеющих слабые взаимосвязи друг с другом;

в) совокупность элементов, взаимосвязанных друг с другом и образующих определенную целостность;

г) элемент, без взаимосвязи друг с другом.

11. Современные информационно-коммуникационные технологии позволяют осуществлять последовательную маршрутизацию процедур делового процесса, если …:

а) последовательность процедур делового процесса не известна заранее и определяется только в ходе его выполнения;

б) деловые процедуры выполняются одна за другой;

в) одновременно активизируются несколько деловых процедур;

г) порядок процедур известен заранее и не зависит от результата выполнения предыдущей процедуры.

12. Первоначально информационно-коммуникационные технологии на предприятии применялись для …:

- а) планирования ресурсов предприятия;
- б) планирования ресурсов производства;
- в) планирования потребностей предприятия в материальных ресурсах;
- г) системы работы с клиентами.

13. Современные информационно-коммуникационные технологии позволяют формировать интегрированную информационную среду, которая представляет собой …:

а) совокупность распределенных баз данных, в каждой из которых действуют свои специфические правила хранения, обновления, поиска и передачи информации;

- б) совокупность распределенных баз данных, в которых действуют единые стандартные правила хранения, обновления, поиска и передачи информации;
- в) базу данных с разнообразными правилами и функциями.

14. Наиболее распространёнными в практике являются:

- а) распределенные база данных;
- б) иерархические базы данных;
- в) реляционные базы данных;
- г) всё выше перечисленное.

15. Наиболее точным аналогом реляционной базы данных может служить:

- а) неупорядоченное множество данных;
- б) вектор;
- в) генеалогическое дерево;
- г) двумерная таблица.

#### **Тест № 3**

Индикатор достижения компетенции ОПК-4.2: Использует прикладные программы и средства автоматизированного проектирования при решении профессиональных задач.

#### 1. WORD — это:

- а) графический процессор;
- б) текстовый процессор;
- в) средство подготовки презентаций;
- г) табличный процессор.

2. ACCESS реализует — … структуру данных: (укажите все правильные ответы)

- а) реляционную;
- б) иерархическую;
- в) многослойную;
- г) линейную.
- 3. Базы данных это:
	- а) совокупность данных, организованных по определенным правилам;
	- б) совокупность программ для хранения и обработки больших массивов информации;
	- в) интерфейс, поддерживающий наполнение и манипулирование данными;
	- г) всё выше верно.
- 4. Таблицы в базах данных предназначены:
	- а) для хранения данных базы;
	- б) для отбора и обработки данных базы;
	- в) для ввода данных базы и их просмотра;
	- г) для выполнения сложных программных действий.
- 5. База данных не может существовать без:
	- а) модулей;
	- б) отчетов;
	- в) таблиц;
	- г) форм.
- 6. Данные базы таблиц хранятся:
	- а) в строках;
- б) в столбцах;
- в) в записях;
- г) в ячейках.

7. Для установки языка проверки орфографии в документе Microsoft Word надо нажать последовательность:

- а) сервис  $\rightarrow$  параметры  $\rightarrow$  язык;
- б) параметры → язык → установить;
- в) сервис → настройка → язык;
- г) сервис  $\rightarrow$  язык  $\rightarrow$  выбрать язык.

Индикатор достижения компетенции ОПК-7.2: Выбирает и применяет современные информационные технологии для решения поставленных задач в профессиональной деятельности.

8. Информационные ресурсы Интернета (укажите все правильные ответы):

- а) всемирная паутина WWW;
- б) электронная почта (e-mail);
- в) файловые архивы;
- г) общение в Интернете.

9. Компьютер, подключенный к Интернету, обязательно имеет:

- а) IP-адрес;
- б) доменное имя;
- в) Web-страницу;
- г) URL-адрес.

10. Технические средства информационных технологий:

- а) ЭВМ, принтер, мультимедийные средства
- б) принтер, мышь, сканер;
- в) монитор, системный блок;
- г) клавиатура.

#### 11. Программные средства информационных технологий:

- а) драйвера;
- б) системные программы, прикладные программные средства;
- в) программы;
- г) утилиты.

12. Сети в информационных технологиях классифицируются:

- а) локальная, глобальная и региональная;
- б) глобальная и региональная;
- в) региональная и локальная;
- г) специальная.

13. В информационных технологиях защита информации осуществляется при помощи:

- а) информационные программы;
- б) технические, законодательные и программные средства;
- в) внесистемные программы;
- г) ничто из перечисленного.

14. Информация в сетях передается при помощи:

- а) интернет, электронная почта, спец/поисковые программы;
- б) почтовая программа;
- в) интернет;
- г) все что перечислено.

15. Вид обеспечения, представляющий совокупность единой системы классификации и кодирования информации, унифицированных систем документации, схем информационных потоков, циркулирующих в организации называется:

- а) программным;
- б) техническим;
- в) организационным;
- г) информационным.

Приложение № 2

### **ПЕРЕЧЕНЬ ЗАДАНИЙ ПО ТЕМАМ ПРАКТИЧЕСКИХ ЗАНЯТИЙ**

ФОНД ОЦЕНОЧНЫХ СРЕДСТВ ДЛЯ АТТЕСТАЦИИ ПО ДИСЦИПЛИНЕ «ИНФОРМАЦИОННЫЕ ТЕХНОЛОГИИ В РЫБОЛОВСТВЕ» (ПРИЛОЖЕНИЕ К РАБОЧЕЙ ПРОГРАММЕ МОДУЛЯ) ОСНОВНОЙ ПРОФЕССИОНАЛЬНОЙ ОБРАЗОВАТЕЛЬНОЙ ПРОГРАММЫ ВЫСШЕГО ОБРАЗОВАНИЯ (БАКАЛАВРИАТ) Версия 1  $17$ 

Темы докладов на практические занятия:

- 1. Информационные технологии автоматизированного проектирования.
- 2. Программные средства информационных технологий.
- 3. Технические средства информационных технологий.
- 4. Этапы эволюции информационных технологий.
- 5. Геоинформационные технологии. Основные понятия.
- 6. CASE технологии.
- 7. Основные стандарты мультимедиа технологий.
- 8. Компьютерные сети. Основные понятия.
- 9. Глобальные компьютерные сети.
- 10. Локальные компьютерные сети.
- 11. Архитектура компьютерных сетей.
- 12. Инструментальные программные средства для создания экспертных систем.
- 13. Иерархические классификационные системы.
- 14. Автоматизированные системы управления технологическими процессами.
- 15. Информационно-справочные системы и информационно поисковые технологии.
- 16. Системы автоматизации документооборота и учета.
- 17. Информационные сетевые технологии.
- 18. Информационные технологии искусственного интеллекта.
- 19. Экспертные системы. Основные понятия.
- 20. Информационные технологии защиты информации.
- 21. Информационные технологии в образовании.
- 22. Каналы связи и способы доступа в INTERNET.
- 23. Средства разработки Web страниц.
- 24. Современная компьютерная графика.
- 25. Возможности Adobe Photoshop.
- 26. Пакет MathCad.
- 27. Проблема защиты информации в сети INTERNET.
- 28. Современные накопители информации, используемые в вычислительной технике.
- 29. Архитектура микропроцессоров семейства INTEL.
- 30. Техническое обеспечение компьютерных сетей.

Приложение № 3

## **ПЕРЕЧЕНЬ ЗАДАНИЙ И КОНТРОЛЬНЫЕ ВОПРОСЫ ПО ЛАБОРАТОРНЫМ РАБОТАМ**

Лабораторная работа № 1: Формирование отчета лабораторной работы в word.

Задание по лабораторной работе:

При помощи приложения Word создать отчет лабораторной работы «Обоснование необходимой канатоёмкости и геометрических размеров навивного барабана промысловой лебедки для многослойной навивки одинарного каната».

Контрольные вопросы:

- 1. Как открыть Word?
- 2. Как настроить поля?
- 3. Как выбрать шрифт и его параметры?
- 4. Как создать рисунок средствами Word?
- 5. Как выполняется вставка таблицы?
- 6. Как создать формулу?
- 7. Как выполнить вставку номеров страниц?

Лабораторная работа № 2: Создание презентаций в программе POWERPOINT.

Задание по лабораторной работе:

При помощи приложения PowerPoint создать презентацию на тему «Профессия, связанная с морем и рыболовством».

Контрольные вопросы:

- 1. Какие способы создания презентаций существуют в MS PowerPoint?
- 2. Какие автомакеты имеются в MS PowerPoint для разметки слайдов?
- 3. Как осуществляется форматирование текстов в MS PowerPoint?

4. Каким образом вставляются картинки, диаграммы, таблицы, объекты Word Art и автофигуры в MS PowerPoint?

- 5. Как изменить фон слайда в MS PowerPoint?
- 6. Каким образом запускается показ слайдов в MS PowerPoint?
- 7. Как вставляются гиперссылки в слайды в в MS PowerPoint?
- 8. Какие возможности существуют в в MS PowerPoint по настройке и анимации

#### объектов слайда?

9. Какие возможности существуют в в MS PowerPoint по изменению порядка появления объектов?

10. Какие возможности по сортировке слайдов существуют в MS PowerPoint?

Лабораторная работа № 3: Компьютерная программа для математических расчетов MATHCAD.

Задание по лабораторной работе:

При помощи программы MathCad выполнить простейшие вычисления, проделать работу с текстовыми областями, определить и использовать переменные и функции, построить двумерные и трехмерные графики, решить уравнения и системы уравнений, некоторые операции с матрицами.

Контрольные вопросы:

1. Перечислите основные типы задач, которые позволяет решать пакет программ MathCad.

2. Продемонстрируйте, как осуществляется в MathCad ввод какого-либо греческого символа.

3. Можно ли использовать в среде MathCad в именах переменных русские символы?

4. Можно ли сначала набрать формулу, а затем ниже или правее этой формулы присвоить значения входящим в нее переменным?

5. Известны значения коэффициентов квадратного уравнения:  $a = -3.5$ ;  $b = 2.5$ ;  $c = 1$ . Найдите корни этого уравнения.

6. Как задать значения аргумента x, изменяющегося в диапазоне от 0 до 6 с шагом0,3? Как вывести на экран таблицу значений этого аргумента? Как переместить эту таблицу в другое место рабочего документа?

7. Как построить график функции, указанной в предыдущем задании?

8. Как показать на графике линии сетки и задать их число?

9. Как изменить толщину и цвет линии графика?

10. Как изменить размер графика? Как переместить график в другое место рабочего документа?

11. Как определить матрицу А и ввести ее элементы?

12. Как вставить из списка имя какой-либо матричной или векторной функции, еслиВы не помните точно, как правильно записывается ее имя?

13. Как выполнить транспонирование матрицы?

14. Как выполнить обращение матрицы?

15. Как вычислить определитель матрицы?

16. Создайте с помощью функции единичную матрицу E из 4-х строк и 4-х столбцов.

17. Создайте матрицы А и В, имеющие одинаковое число строк. Сформируйте с помощью функции матрицу С, в первых столбцах которой содержится матрица А, а в последних - матрица В.

18. Создайте матрицы А и В, имеющие одинаковое число столбцов. Сформируйте с помощью функции матрицу С, в первых строках которой содержится матрица А, а в последних - матрица В.

19. Создайте произвольный вектор и с помощью функции определите количество компонент этого вектора.

20. Создайте произвольную матрицу и с помощью функций определите количество строк и столбцов этой матрицы.

21. Создайте произвольную матрицу и с помощью функции определите максимальный компонент этой матрицы.

22. Создайте квадратную матрицу и с помощью функции вычислите след этой матрицы.

23. Какие функции для решения одного уравнения в MathCad вы знаете? В чем их отличие?

24. Какие аргументы функции *root* не обязательны?

25. В каких случаях MathCAD не может найти корень уравнения?

26. Какая системная переменная отвечает за точность вычислений?

27. Как изменить точность, с которой функция *root* ищет корень?

28. Назовите функции для решения систем уравнений в MathCad и особенности их применения.

29. Опишите структуру блока решения уравнений.

30. Какой знак равенства используется в блоке решения? Какой комбинациейклавиш вставляется в документ?

31. Какие выражения не допустимы внутри блока решения уравнения?

32. Опишите способы использования функции *Find*.

33. В каких случаях MathCad не может найти решение системы уравнений?

Лабораторная работа № 4 Электронные таблицы программы MICROSOFT EXCEL. Задание по лабораторной работе:

При помощи Excel выполнить расчет необходимой канатоёмкости навивного барабана промысловой лебедки для многослойной навивки одинарного каната. Исходные данные и методика расчета представлены в лабораторной работе №1 «Формирование отчета лабораторной работы в word» (темы 4 и 5).

Контрольные вопросы:

- 1. Как изменить высоту строки?
- 2. Как изменить ширину столбца?
- 3. Как редактировать формулы?
- 4. Как удалять ячейки, строки и столбцы?
- 5. Как добавить и удалить листы таблицы?
- 6. Как выбрать диапазон ячеек?

Лабораторная работа № 5 Работа в internet.

Задание по лабораторной работе:

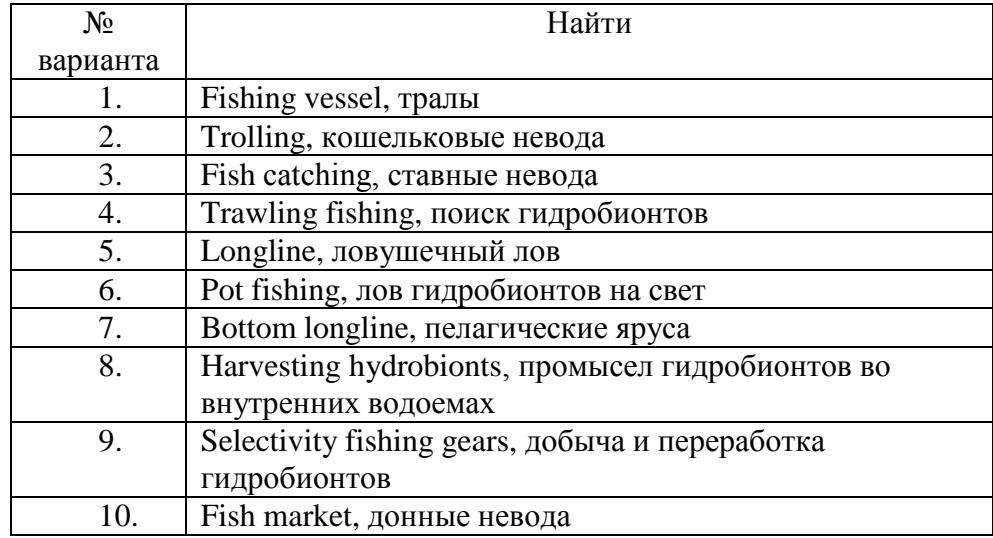

Контрольные вопросы:

- 1. Перечислите поисковые системы информации в интернете.
- 2. Для чего используется сужение области поиска?
- 3. Как организована встроенная система поиска в браузерах?
- 4. Принцип выбора ключевых слов для поиска?
- 5. Какие браузеры анализируют часто набираемые пользователем данного браузера

#### словаи учитывают их в списке ссылок?

Лабораторная работа № 6 Электронная почта.

Задание по лабораторной работе:

Создание электронной почты.

Контрольные вопросы:

1. Как создать учетную запись Outlook Express?

2. Как принимать и отправлять письма?

3. Как настроить фильтры Outlook Express?

ФОНД ОЦЕНОЧНЫХ СРЕДСТВ ДЛЯ АТТЕСТАЦИИ ПО ДИСЦИПЛИНЕ «ИНФОРМАЦИОННЫЕ ТЕХНОЛОГИИ В РЫБОЛОВСТВЕ» (ПРИЛОЖЕНИЕ К РАБОЧЕЙ ПРОГРАММЕ МОДУЛЯ) ОСНОВНОЙ ПРОФЕССИОНАЛЬНОЙ ОБРАЗОВАТЕЛЬНОЙ ПРОГРАММЫ ВЫСШЕГО ОБРАЗОВАНИЯ (БАКАЛАВРИАТ) Версия 1  $\hspace{1.5cm}$  23

Приложение № 4

#### **ВОПРОСЫ ДЛЯ ПОДГОТОВКИ К ЭКЗАМЕНУ**

1. Общие сведения об информационных технологиях. Основные принципы, методы и свойства современных информационных технологий, их эффективность.

2. Понятие информационной системы, ее структура и состав. Примеры информационных систем.

3. Понятия компьютерной сети и АРМ. Классификация вычислительных сетей.

4. Топологии вычислительной сети, преимущества и недостатки каждого типа топологии вычислительной сети.

5. Локальная вычислительная сеть, ее компоненты и особенности. Преимущества работы в локальной сети.

6. Назначение и основные возможности электронных таблиц.

7. База данных, система управления базами данных, банк данных и компоненты автоматизированного банка данных.

8. Классификация баз данных.

9. Современные технологии, используемые в работе с данными. Программные системы управления базами данных.

10. Основные функции систем управления базами данных.

11. Работа с электронной таблицей как с базой данных.

12. Средства Excel, позволяющие осуществлять автоматическое подведение итогов в электронной таблице. Консолидация данных, способы консолидации данных.

13. Анализ и обобщение данных с помощью сводных таблиц в программе Excel.

14. Интегрированная информационная система, ее компоненты, примеры «электронных офисов».

15. Презентация. Современные способы организации презентаций.

16. Microsoft PowerPoint - система подготовки презентаций. Способы разработки презентации. Режимы просмотра слайдов. Дизайн презентации.

17. Компьютерные программы, их основные категории. Проблемноориентированные пакеты прикладных программ.

18. Проблемно-ориентированные ППП промышленной и непромышленной сферы, их назначение.

19. Пакеты прикладных программ отдельных предметных областей и их назначение.

20. Понятия экспертной системы, искусственного интеллекта, интеллектуальной системы. Структура экспертной системы.

21. Статистический анализ в среде Excel. Средства анализа статистических данных.

22. Мировые коммуникационные сети, группы сетей. Способы передачи данных и система обмена информацией в сети.

23. Глобальные вычислительные сети. Отличия глобальных вычислительных сетей от локальных.

24. Базовые принципы построения сети Интернет. Что представляет собой современная структура (компоненты) Интернета?

25. Электронная почта, работа с ней. Какие существуют протоколы для отправки и приема сообщений? 26. Доступы подключения к Интернету.

27. Способы соединения с Интернетом.

28. Технологии Intranet.

29. Глобальные компьютерные сети в финансово-экономической деятельности.

30. Типы систем общения в реальном времени. IP-телефония.

31. Международная система обмена информацией. Система адресации в Интернет.

32. Основные компоненты Всемирной паутины WWW.

33. Особенности языка гипертекстовой разметки Web-документов HTML.

34. Способы защиты информации в Интернете.

35. Принципы защиты информации в Интернете. Характеристики, обеспечивающие безопасность системы.

36. Электронная подпись, ее предназначение и построение.

37. Классификация атак на схемы электронно-цифровой подписи.

38. Использование информационных систем в коммерческой деятельности.

39. Этапы процесса создания корпоративной информационной системы.

40. Экспертные системы, цели их использования, структура.

41. Мировые коммуникационные сети.

42. Системы электронного документооборота. Системы поддержки принятия решений. Интеллектуальные системы.

43. Компоненты и службы Интернета.

44. Основные принципы защиты информации в Интернете.

45. Система обработки данных, назначение, основные функции.

46. Автоматизированные рабочие места, основные компоненты.

- 47. Программные системы управления базами данных.
- 48. Структура корпоративной информационной системы.
- 49. Организационные компоненты информационной системы.
- 50. Выбор системы электронного документооборота.